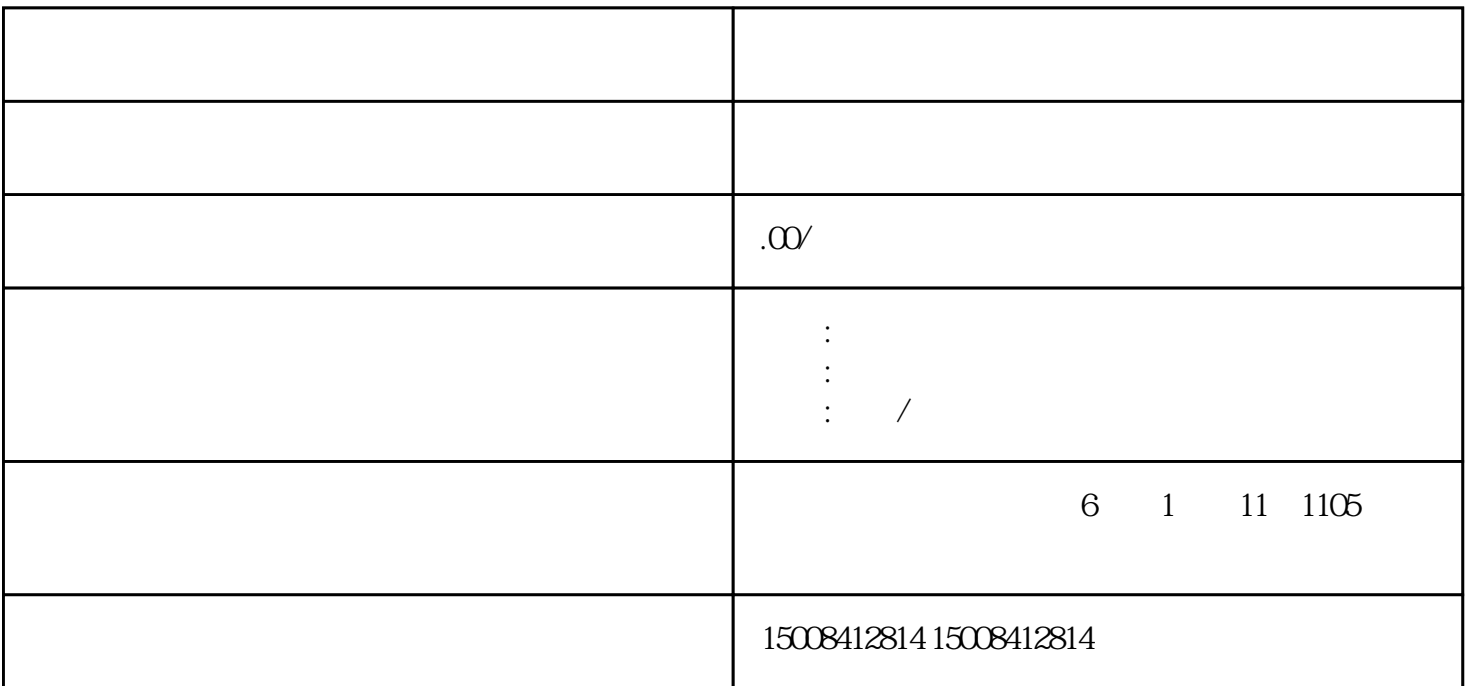

 $1$ 

 $****$ 

 $\zeta$ 

 $\mathcal{O}$ 

 $2$ 

## 1.登录工商局网站

## $2.$

 $3 \sim$ 

 $\frac{1}{2}$   $\frac{1}{2}$   $\frac{1}{2}$ 

 $\frac{1}{2}$  and  $\frac{1}{2}$  and  $\frac{1}{2}$  a

 $\frac{1}{2}$  and  $\frac{1}{2}$  and  $\frac{1}{2}$  a

 $44$ 

 $\alpha$  and  $\alpha$  and  $\alpha$  is the symmetry value of  $\alpha$ 

 $\frac{1}{2}$ 

营业执照变更进度怎么查询,办法有哪些?上述就是我们所做的相关整理啦!大家可以按照小编所整理的办

 $R$  , and  $R$  , and  $R$  , and  $R$  , and  $R$  , and  $R$  , and  $R$  , and  $R$